# Finite Fields

In practice most finite field applications e.g. cryptography and error correcting codes utilizes a specific type of finite fields, namely the binary extension fields. The following exercises will introduce you to calculations in binary extension fields.

Exercise 1: The Binary Field . . . . . . . . . . . . . . . . . . . . . . . . . . . . . . . . . . . . . . . . . . . . . . . . . . . . . . . . . . . . . . . . . . . . . .

The binary field  $\mathbb{F}_2$  consists of two elements  $\{0, 1\}$  and is of particular interest since the binary operations are easily implemented and represented in software and hardware. In the case of the binary fields, arithmetic operations are performed modulo-2. For addition and multiplication this corresponds to the bitwise exclusive or (XOR) and the bitwise and (AND) operations.

(a) Fill in the missing values in the below table.

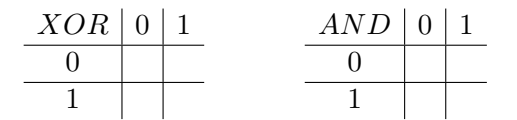

Table 1: The finite field  $\mathbb{F}_2$  consists of elements 0 and 1 which satisfy the addition(XOR) and multiplication(AND) tables.

Exercise 2: The Butterfly Network . . . . . . . . . . . . . . . . . . . . . . . . . . . . . . . . . . . . . . . . . . . . . . . . . . . . . . . . . . . . . . .

(a) The butterfly network shown in the below figure is a famous example of Network Coding. Show how the two bits  $b_1$  and  $b_2$  may be delivered at the two receivers  $R_1$  and  $R_2$  simultaneously using the operations from the binary field (hint: the XOR operation is enough). Each edge may carry 1 bit per time unit.

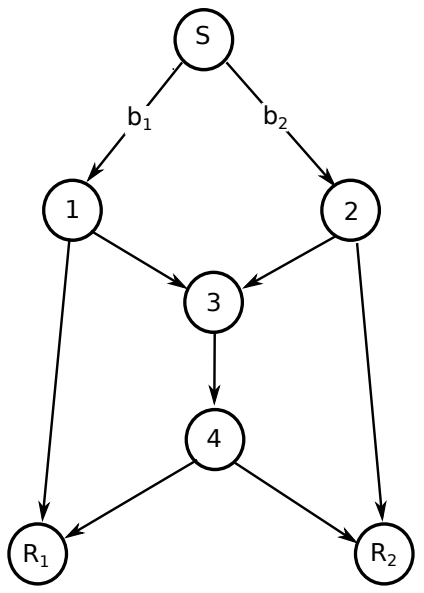

Exercise 3: Binary Field Calculations . . . . . . . . . . . . . . . . . . . . . . . . . . . . . . . . . . . . . . . . . . . . . . . . . . . . . . . . . . . . . In practice calculations are typically performed  $w$ -bits at a time, where  $w$  corresponds to the word size of the hardware used. Typical values of w are  $\{16, 32, 64\}$  bits. The below table shows an example of XOR and AND between two 8-bit words.

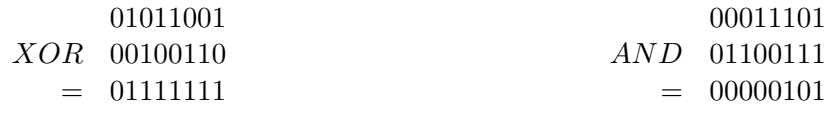

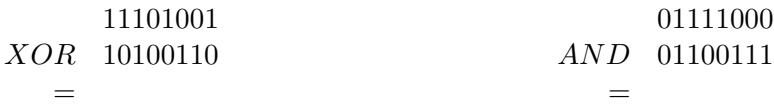

Table 2: Addition and multiplication in  $\mathbb{F}_2$  with 8-bit words.

(a) Fill in the missing values in the tables.

Exercise 4: The Binary Extension Field . . . . . . . . . . . . . . . . . . . . . . . . . . . . . . . . . . . . . . . . . . . . . . . . . . . . . . . . . . In a previous exercise we found a solution for the butterfly network using the binary field. However, when implementing Network Coding it can in certain cases be necessary to increase the field size in order to find a solution (i.e. the number of elements contained in the field). In the binary field  $\mathbb{F}_2$ the field size was 2, i.e. there are two elements 0, 1. Binary extension fields have the form  $\mathbb{F}_{2^m}$ , where  $m \geq 1$ . A binary extension field contains  $2<sup>m</sup>$  elements, all field elements may be represented as binary polynomials of degree at most  $m - 1$ :

$$
\mathbb{F}_{2^m} = \{ f_{m-1} x^{m-1} + \ldots + f_2 x^2 + f_1 x + f_0 : f_i \in \{0, 1\} \}
$$
\n<sup>(1)</sup>

As an example consider the field given by  $\mathbb{F}_{2^3}$  in the below table, in this case the field will consist of  $2^3 = 8$  polynomial elements of degree  $\lt m$ .

In the binary extension field all polynomial elements can be represented as  $m$  bit binary numbers. It is important to notice the correspondence between the binary and polynomial representation. The bits from left to right are the coefficients of the powers of  $x$  in increasing order.

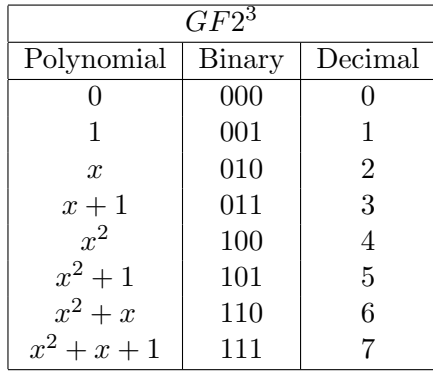

(a) Fill in the missing values in the below table.

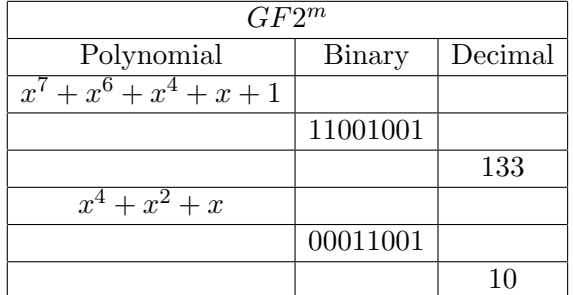

(b) In the table what is the required value for  $m$  in order to represent the field elements.

#### Exercise 5: Polynomial Addition and Subtraction . . . . . . . . . . . . . . . . . . . . . . . . . . . . . . . . . . . . . . . . . . . . . . .

Polynomials essentially allow the same arithmetic operations as integers, however when polynomials are used the operations are performed modulo- $p(x)$ , where  $p(x)$  is an irreducible polynomial instead of a prime integer (e.g. 2 as in the case of the binary field). As with a prime number an irreducible polynomial is one which cannot be factored into products of two polynomials.

Ordinary polynomial addition is performed component-wise e.g. for two polynomials with a maximum degree of k:

$$
f(x) = h(x) + g(x) \tag{2}
$$

$$
f(x) = \sum_{i=0}^{k} (h_i + g_i)x^i
$$
 (3)

In  $\mathbb{F}_{p^m}$  we calculate  $f(x)+g(x)$  as  $f(x)+g(x) \mod p(x)$ . This uses the usual component-wise addition as given in Equation (3), the only difference is that the coefficient sum is modulo p i.e.  $h_i + g_i \mod p$ . As the degree of the resulting polynomial  $f(x)$  cannot exceed the degree of the chosen prime polynomial, no further computations are needed.

#### Example

Lets consider a  $w = 8$  bit architecture with the two polynomials  $a(x) = x^7 + x^6 + x^2$  and  $b(x) =$  $x^7 + x^5 + x^3 + x^2$  with the binary representation of 11000100 and 10101100 respectively. In the following we use  $\oplus$  to denote the XOR operation.

• Addition or subtraction:  $11000100 \oplus 10101100 = 01101000$ .

The result may be confirmed by adding the two polynomials directly:

$$
f(x) = (x7 + x6 + x2) + (x7 + x5 + x3 + x2)
$$
 (4)

$$
= (1 \oplus 1)x^{7} + x^{6} + x^{5} + x^{3} + (1 \oplus 1)x^{2}
$$
\n<sup>(5)</sup>

$$
= x^6 + x^5 + x^3 \tag{6}
$$

Where  $x^6 + x^5 + x^3$  has the expected binary representation 01101000.

- (a) In  $\mathbb{F}_{2^8}$  calculate  $(x^5 + x) + (x^3 + x^2)$
- (b) In  $\mathbb{F}_{2^8}$  calculate  $(x^7 + x^3) + (x^7 + x + 1)$
- (c) In  $\mathbb{F}_{2^8}$  calculate  $(x^3 + x^2 + x + 1) + (x + 1)$
- (d) In  $\mathbb{F}_{2^8}$  calculate  $(x^7 + x^6 + x^5 + x^4 + x^3 + x^2 + 1) + (x^4 + x^2 + 1)$

In the binary and binary extension field subtraction and addition are identical (based on the XOR).

**Subtraction** of two field elements can be defined in terms of addition, if  $a, b \in \mathbb{F}$  then  $a - b =$  $a + (-b)$ , where  $-b$  is the unique field element in F such that  $b + (-b) = 0$  ( $-b$  is called the negative of b).

- (e) In  $\mathbb{F}_{2^8}$  calculate  $(x^5 + x) (x^3 + x^2)$
- (f) In  $\mathbb{F}_{2^8}$  calculate  $(x^7 + x^3) (x^7 + x + 1)$
- (g) In  $\mathbb{F}_{2^8}$  calculate  $(x^3 + x^2 + x + 1) (x + 1)$
- (h) In  $\mathbb{F}_{2^8}$  calculate  $(x^7 + x^6 + x^5 + x^4 + x^3 + x^2 + 1) (x^4 + x^2 + 1)$

## Exercise 6: Polynomial Multiplication . . . . . . . . . . . . . . . . . . . . . . . . . . . . . . . . . . . . . . . . . . . . . . . . . . . . . . . . . . . . For ordinary polynomial multiplication, the coefficients of  $f(x) = h(x)g(x)$  are determined by convolution, the resulting polynomial  $f(x)$  is of degree  $=\deg(h)+\deg(g)$ :

$$
f_i = \sum_{j=0}^{i} h_j g_{i-j} \tag{7}
$$

The product  $h(x)g(x)$  in  $\mathbb{F}_{p^m}$  can be found by first multiplying  $h(x)$  and  $g(x)$  using ordinary polynomial multiplication. Then ensuring that the resulting polynomial  $f(x)$  has degree  $\lt m$  by reducing it modulo  $p(x)$ . The modulo operation can be implemented as polynomial long division and then taking the remainder. As for polynomial addition we must also ensure that all resulting coefficients are elements in  $\mathbb{F}_p$  by reducing them modulo p.

In the following use the irreducible prime polynomial  $p(x) = x^5 + x^2 + 1$ 

### Example

$$
f(x) = (x^3 + x + 1) \cdot (x^2 + 1) \tag{8}
$$

$$
= x5 + (1 \oplus 1)x3 + x2 + x + 1
$$
 (9)

$$
= x^5 + x^2 + x + 1 \tag{10}
$$

Since degree of  $f(x)$  equal m, we perform the modulo operation using the irreducible polynomial  $p(x)$ 

$$
f(x) = x^5 + x^2 + x + 1 \mod p(x)
$$
 (11)

$$
f(x) = x \tag{12}
$$

The result of the modulo operation can be calculated as the remaineder of polynomial long division with the irreducible polynomial:

$$
x^{5} + x^{2} + 1 \overline{\smash)x^{5} + x^{2} + x + 1}
$$
\n
$$
x^{5} + x^{2} + x + 1
$$
\n
$$
x \overline{\smash)x^{5} + x^{2}}
$$
\n
$$
x \overline{\smash)x^{5} + x^{2}}
$$
\n
$$
\downarrow x \text{ remainder}
$$

- (a) In  $\mathbb{F}_{2^5}$  calculate  $(x^4+x)\cdot(x^3+x^2)$
- (b) In  $\mathbb{F}_{2^5}$  calculate  $(x^3) \cdot (x^2 + x^1 + 1)$

Exercise 7: Polynomial Division . . . . . . . . . . . . . . . . . . . . . . . . . . . . . . . . . . . . . . . . . . . . . . . . . . . . . . . . . . . . . . . . . . . Division can be implemented in terms of multiplication with the inverse element.

**Division** can be defined in terms of multiplication: if  $a, b \in \mathbb{F}$  then  $a/b = a \cdot (b^{-1})$ , where  $b^{-1}$  is the unique field element in F such that  $b \cdot b^{-1} = 1$   $(b^{-1}$  is called the inverse of b).

The inverse of a polynomial may be found using the Extended Euclidean algorithm.

- (a) In  $\mathbb{F}_{2^5}$  calculate  $(x^4+x)/(x^3+x^2)$  given  $(x^3+x^2)^{-1}=(x^2+x+1)$
- (b) In  $\mathbb{F}_{2^5}$  verify  $(x^3 + x^2)^{-1} = (x^2 + x + 1)$